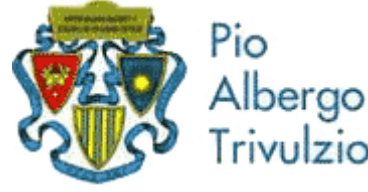

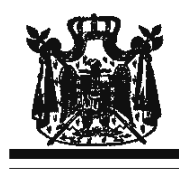

via Trivulzio 15 - Milano

Associazione Musicale "Dino Ciani"

## XIX anno Festival Internazionale i Concerti Ciani "Musica per la Vita" 2011

# **CATERINA MARTINA DEMETZ** solista di pianoforte e di violino

# martedì 29 novembre 2011 ore 15.00

musiche di J. BRAHMS, E. YSAYE, BACH - BUSONI e N. PAGANINI I CONCERTI CIANI 2011 info www.dinociani.com - tel. 335 6083581

Direzione artistica prof. Maria Lilia Bertola Lani

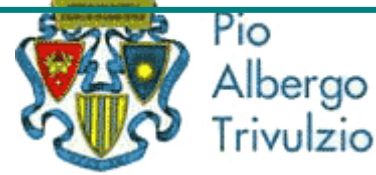

via Trivulzio 15 - Milano

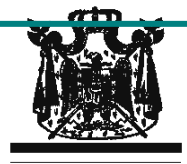

Associazione Musicale "Dino Ciani"

XIX anno Festival Internazionale i Concerti Ciani "Musica per la Vita" 2011

### **CATERINA MARTINA DEMETZ** solista di pianoforte e di violino

## martedì 29 novembre 2011 ore 15.00

musiche di J. BRAHMS, E. YSAYE, BACH - BUSONI e N. PAGANINI I CONCERTI CIANI 2011 info www.dinociani.com - tel. 335 6083581

Direzione artistica prof. Maria Lilia Bertola Lani

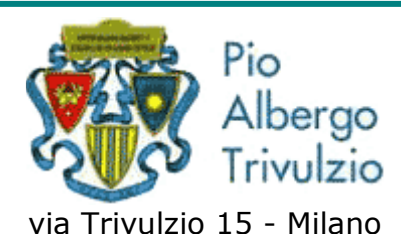

Associazione Musicale "Dino Ciani"

XIX anno Festival Internazionale i Concerti Ciani "Musica per la Vita" 2011

**CATERINA MARTINA DEMETZ** solista di pianoforte e di violino

#### martedì 29 novembre 2011 ore 15.00

musiche di J. BRAHMS, E. YSAYE, BACH - BUSONI e N. PAGANINI I CONCERTI CIANI 2011 info www.dinociani.com - tel. 335 6083581

Direzione artistica prof. Maria Lilia Bertola Lani